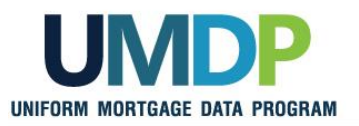

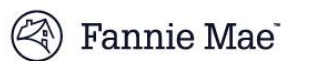

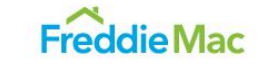

## **UCDP Appraisal Sharing Job Aid for Aggregators**

**Aggregator Lender Admin:** Follow Steps 1 and 2 to perform the required one-time aggregator set-up and manage user role set-up for your organization within the Uniform Collateral Data Portal® (UCDP®).

**Aggregator (Individual User):** Refer to Step 3 to retrieve correspondent-shared appraisals.

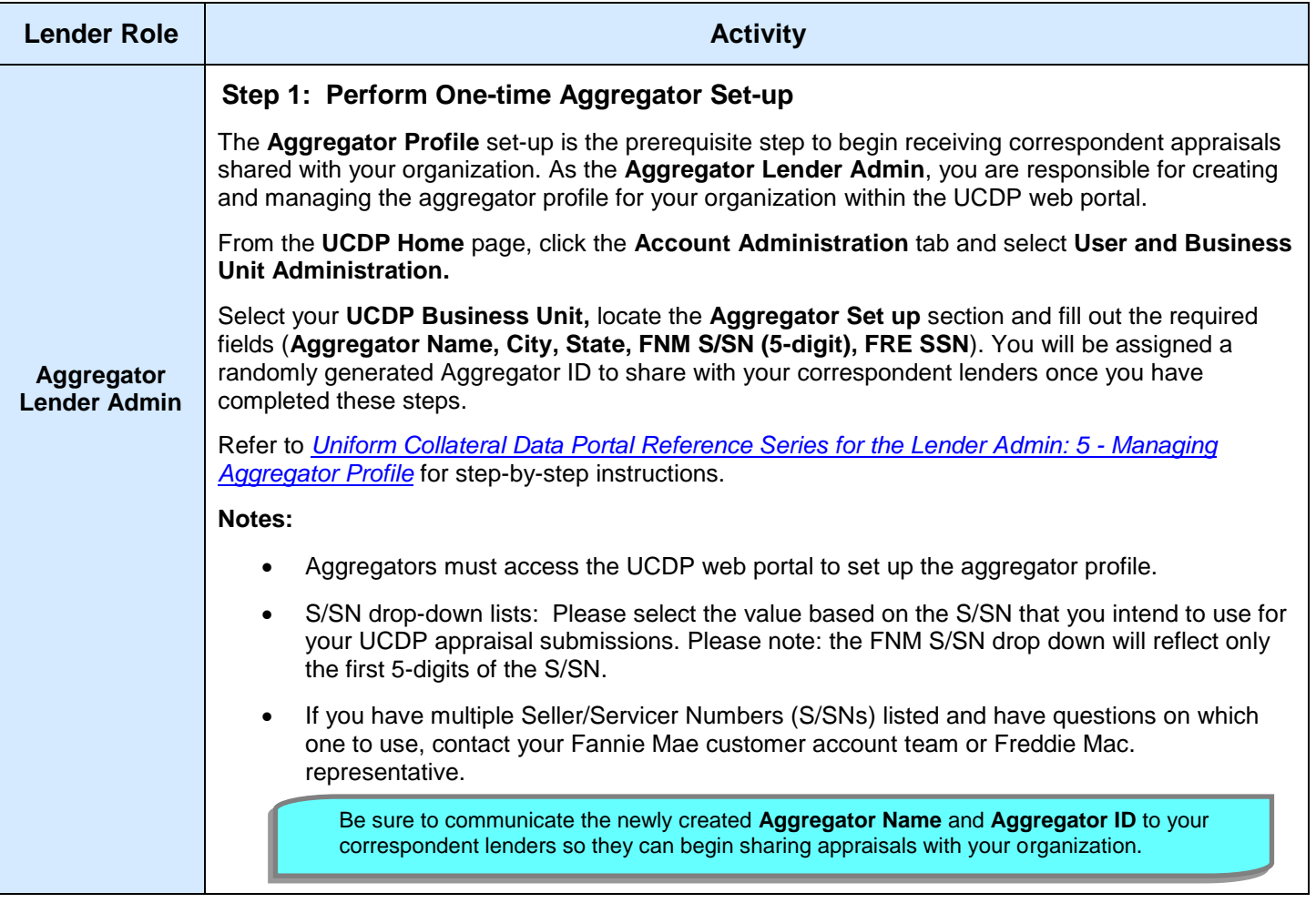

*This communication relates to the Uniform Mortgage Data Program®, an effort undertaken jointly by Fannie Mae and Freddie Mac at the direction of their regulator, the Federal Housing Finance Agency.*

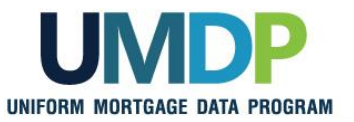

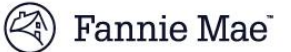

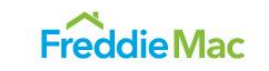

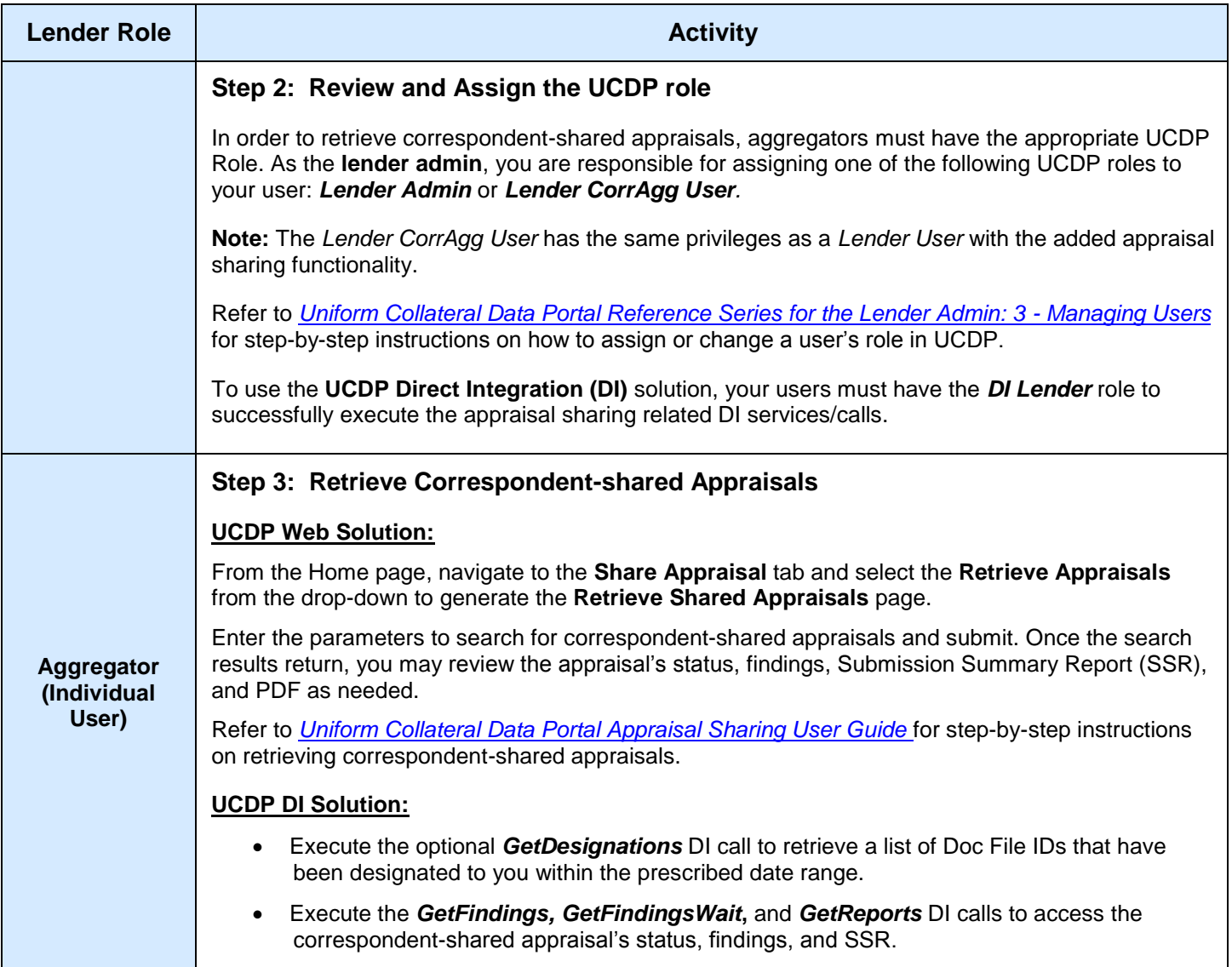

*This communication relates to the Uniform Mortgage Data Program®, an effort undertaken jointly by Fannie Mae and Freddie Mac at the direction of their regulator, the Federal Housing Finance Agency.*